## 교육용 모바일 지능로봇(통신속도 = 19200BPS)

2010년 무인자동차 제어코드 수정 ㈜미니로봇 개발팀

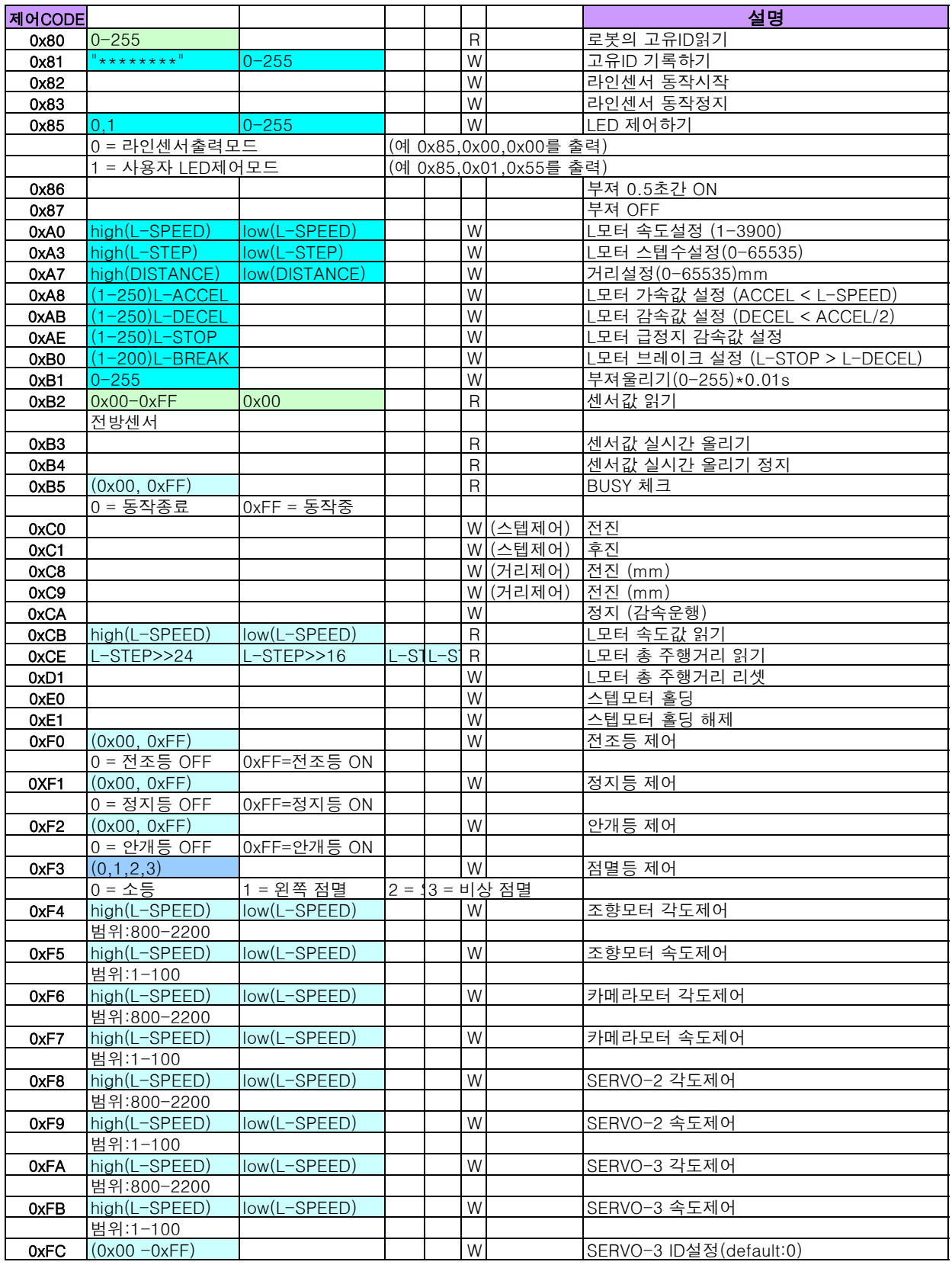

NOTE:

## 1. 명령코드 전송시 데이터간의 간격은 3ms를 넘지않게 최대한 붙여서 전송하고 다음명령을 전송할 때는 10ms후에 전송